## **Aufnahmeantrag**

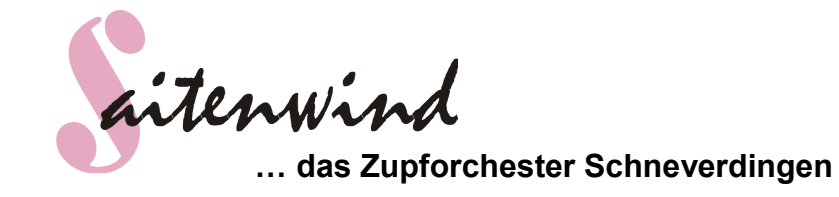

Hiermit stelle ich den Antrag auf Aufnahme in den Verein Saitenwind

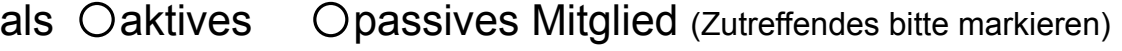

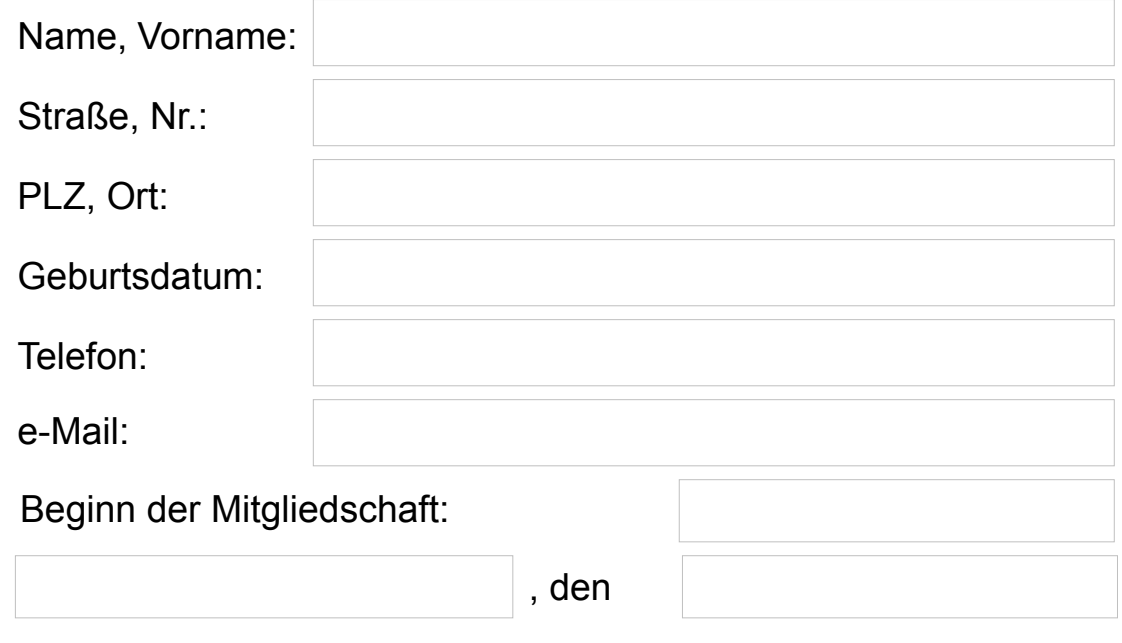

................................................................................................... Unterschrift (bei Minderjährigen die eines Erziehungsberechtigten)

Ich möchte, dass "Saitenwind,... das Zupforchester Schneverdingen" fällige Beiträge zu Lasten meines Bankkontos einzieht.

Kontoinhaber: BIC:

IBAN:

Hierzu wird "Saitenwind,... das Zupforchester Schneverdingen" mit diesen Daten ein SEPA-Lastschriftmandat erstellen und mir zur Unterschrift vorlegen.

## **Beiträge (gültig ab 01.01.2017):**

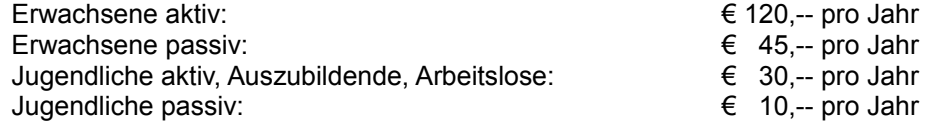

**Neu eingetretene Mitglieder zahlen im ersten Jahr den Jahresbeitrag anteilig ab Eintrittsdatum.**

**Aufgenommen am:** ....................................... ....................................................

Unterschrift Vorstand

Vereinsanschrift: Tannenweg 18 A • 29640 Schneverdingen • Tel. 051 93 / 5 18 18 5 • Fax 051 93 / 5 18 18 6 Bankverbindung: IBAN: DE74 2585 1660 0000 5711 33 - BIC: NOLADE21SOL (Kreissparkasse Soltau) Mitgliedsnummer im BDZ: 3001 • Steuer-Nummer 41/210/04867